# The graphics package\*

S. P. Q. Rahtz

D. P. Carlisle

2019/10/08

This file is maintained by the LATEX Project team. Bug reports can be opened (category graphics) at https://latex-project.org/bugs.html.

# 1 Introduction

This package implements various 'graphics' functions. The main features are a) inclusion of 'graphics' files. b) Rotation of sections of the page, c) Scaling of sections of the page.

The design is split into three 'levels'.

- The user interface. This is the collection of commands designed to appear in a document text. Actually two separate user interface have been implemented. The 'standard' interface, described here, and a more powerful, and more 'user-friendly' interface provided by the graphicx package.
- The core functions. These functions, which are also implemented in this file do all the 'main work'. The 'user-interface functions just collect together the information from any optional-arguments or star-forms, and then call one of these functions.
- The driver files. It is not possible to achieve the functionality of this package just using TeX. The dvi driver used must be given additional instructions. (Using the \special command of TeX.) Unfortunately, the capabilities of various drivers differ, and the syntax required to pass instructions to the drivers is also not standardised. So the 'core functions' never access \special directly, but rather call a series of commands that must be defined in a special file customised for each driver. The accompanying file, drivers.dtx has suitable files for a range of popular drivers.

# 2 Package Options

Most of the options, such as dvips, textures etc., specify the driver that is to be used to print the document. You may wish to set up a configuration file so that this option always takes effect, even if not specified in the document. To do this,

<sup>\*</sup>This file has version number v1.3c, last revised 2019/10/08.

produce a file graphics.cfg containing the line:

\ExecuteOptions{dvips}

(or whichever other driver you wish.)

Apart from the driver options there are a few other options to control the behaviour of the package.

draft Do not include graphics files, but instead print a box of the size the graphic would take up, and the file name. This greatly speeds up previewing on most systems.

final Turns off the draft option.

**debugshow** Show a lot of tracing information on the terminal. If you are not me you probably do not want to use this option.

hiderotate Do not show rotated text. Sometimes useful if your previewer can not rotate text.

hidescale Do not show scaled text.

hiresbb Look for Bounding Box lines of the form %%HiResBoundingBox instead of the standard %%BoundingBox. These are used by some applications to get round the restriction that BoundingBox comments should only have integer values.

setpagesize, nosetpagesize The setpagesize option requests that the driver option sets the page size. (Whichever option is used, the page size is not set by this package if \mag has been changed from its default value.)

demo Instead of including a graphics file, make \includegraphics insert a black rectangle of size 150 pt by 100 pt unless either dimension was already specified by another option.

# 3 Standard Interface

#### 3.1 Graphics Inclusion

\includegraphics  $*[\langle llx, lly \rangle][\langle urx, ury \rangle] \{\langle file \rangle\}$ 

Include a graphics file.

If \* is present, then the graphic is 'clipped' to the size specified. If \* is omitted, then any part of the graphic that is outside the specified 'bounding box' will overprint the surrounding text.

If the optional arguments are omitted, then the size of the graphic will be determined by reading an external file as described below. If  $[\langle urx, ury \rangle]$  is present, then it should specify the coordinates of the top right corner of the image, as a pair of T<sub>E</sub>X dimensions. If the units are omitted they default to bp. So [lin,lin] and [72,72] are equivalent. If only one optional argument appears, the lower left corner of the image is assumed to be at [0,0]. Otherwise  $[\langle llx, lly \rangle]$  may be used to specify the coordinates of this point.

\graphicspath  $\{\langle dir\text{-}list\rangle\}$ 

This optional declaration may be used to specify a list of directories in which to search for graphics files. The format is as for the LATEX  $2\varepsilon$  primitive \input@path,

a list of directories, each in a {} group (even if there is only one in the list). For example: \graphicspath{{eps/}{tiff/}} would cause the system to look in the subdirectories eps and tiff of the current directory. The default setting of this path is \input@path that is: graphics files will be found wherever TFX files are found.

#### \DeclareGraphicsExtensions

 $\{\langle ext\text{-}list\rangle\}$ 

This specifies the behaviour of the system when the filename argument to \includegraphics does not have an extension specified. Here  $\{\langle ext\text{-}list\rangle\}$  should be a comma-separated list of file extensions, each with a leading period (.). A file name is produced by appending sep and one extension. If a file is found, the system acts as if that extension had been specified. If not, the next extension in ext-list is tried.

Each use of \DeclareGraphicsExtensions overwrites all previous definitions. It is not possible to add an extension to an existing list.

Early versions of this package defined a default argument for this command. This has been removed.

\DeclareGraphicsRule  $\{\langle ext \rangle\}\{\langle type \rangle\}\{\langle read\text{-}file \rangle\}\{\langle command \rangle\}$ 

Any number of these declarations can be made. They determine how the system behaves when a file with extension ext is specified. (The extension may be specified explicitly or, if the argument to \includegraphics does not have an extension, it may be a default extension from the ext-list specified with \DeclareGraphicsExtensions.)

ext is the extension of the file. Any file with this extension will be processed by this graphics rule. Normally a file with an extension for which no rule has been declared will generate an error, however you may use \* as the extension to define a default rule. For instance the dvips driver file declares all files to be of type eps unless a more specific rule is declared.

Since Version v0.6, extensions should be specified including the . that is, .eps not eps.

type is the 'type' of file involved. All files of the same type will be input with the same internal command (which must be defined in a 'driver file'). For example files with extensions ps, eps, ps.gz may all be classed as type eps.

read-file determines the extension of the file that should be read to determine size information. It may be the same as ext but it may be different, for example .ps.gz files are not readable easily by TEX, so you may want to put the bounding box information in a separate file with extension .ps.bb. If read-file is empty, {}, then the system will not try to locate an external file for size info, and the size must be specified in the arguments of \includegraphics. As a special case \* may be used to denote the same extension as the graphic file. This is mainly of use in conjunction with using \* as the extension, as in that case the particular graphic extension is not known. For example

#### \DeclareGraphicsRule{\*}{eps}{\*}{}

This would declare a default rule, such that all unknown extensions would be treated as EPS files, and the graphic file would be read for a BoundingBox com-

If the driver file specifies a procedure for reading size files for type, that will be used, otherwise the procedure for reading eps files will be used. Thus the size of bitmap files may be specified in a file with a PostScript style %%BoundingBox line, if no other specific format is available.

command is usually empty, but if non empty it is used in place of the filename in the \special. Within this argument, #1 may be used to denote the filename. Thus using the dvips driver, one may use

\DeclareGraphicsRule{.ps.gz}{eps}{.ps.bb}{'zcat #1}

the final argument causes dvips to use the <code>zcat</code> command to unzip the file before inserting it into the PostScript output.

#### 3.2 Rotation

\rotatebox  $\{\langle angle \rangle\}\{\langle text \rangle\}$ 

Rotate text angle degrees anti-clockwise. Normally the rotation is about the left-hand end of the baseline of text.

# 3.3 Scaling

\scalebox  $\{\langle h\text{-}scale\rangle\}[\langle v\text{-}scale\rangle]\{\langle text\rangle\}$ 

Scale text by the specified amounts. If v-scale is omitted, the vertical scale factor is the same as the horizontal one.

 $\verb|\resizebox| *{\langle h\text{-}length\rangle} {\langle v\text{-}length\rangle} {\langle text\rangle}$ 

Scale text so that the width is h-length. If ! is used as either length argument, the other argument is used to determine a scale factor that is used in both directions. Normally v-length refers to the height of the box, but in the star form, it refers to the 'height + depth'. As normal for  $L^{A}T_{E}X 2_{\varepsilon}$  box length arguments, \height, \width, \totalheight and \depth may be used to refer to the original size of the box.

# 4 The Key=Value Interface

As mentioned in the introduction, apart from the above 'standard interface', there is an alternative syntax to the \includegraphics and \rotatebox commands that some people may prefer. It is provided by the accompanying graphicx package.

# 5 The Graphics Kernel Functions

## 5.1 Graphics Inclusion

\Ginclude@graphics  $\{\langle file 
angle\}$ 

Insert the contents of the file file at the current point. \Ginclude@graphics may use the four macros \Gincllx, \Ginclly, \Ginclux, \Ginclury to determine the 'bounding box' of the graphic. The result will be a TeX box of width urx-llx and height ury-lly. If \Gincclip is  $\langle true \rangle$  then part of the graphic that is outside this box should not be displayed. (Not all drivers can support this 'clipping'.) Normally all these parameters are set by the 'user interface level'.

\Gread@eps  $\{\langle file \rangle\}$ 

For each type of graphics file supported, the driver file must define \Ginclude@type and, optionally \Gread@type. The read command is responsible for obtaining size information from the file specified in the \DeclareGraphicsRule command. However the kernel defines a function, \Gread@eps, which can read PostScript files to find the %%BoundingBox comment. This function will be used for any type for

which a specific function has not been declared. \Gread@eps accepts a generalised version of the bounding box comment. TEX units may be used (but there must be no space before the unit). If the unit is omitted bp is assumed. So

%%BoundingBox 0 0 2in 3in

Would be accepted by this function, to produce a 2in wide, by 3in high graphic.

#### 5.2 Rotation

\Grot@box

Rotate the contents of \box0 through \Grot@angle degrees (anti-clockwise). The user-interface is responsible for setting the macro \Grot@angle, and putting the appropriate text in \Grot@box.

# 5.3 Scaling

\Gscale@box  $\{\langle xscale \rangle\} [\langle yscale \rangle] \{\langle text \rangle\}$ 

(The second argument is not optional.) Scale *text* by the appropriate scale factors.

 $\verb|\Gscale@box@dd| \{\langle dima\rangle\} \{\langle dimb\rangle\} \{\langle text\rangle\}|$ 

Scale text in both directions by a factor dima/dimb.

 $\verb|\Gscale@box@dddd| \{\langle dima\rangle\} \{\langle dimb\rangle\} \{\langle dimc\rangle\} \{\langle dimd\rangle\} \{\langle text\rangle\}|$ 

Scale text in horizontally by a factor dima/dimb, and vertically by a factor of dimc/dimd.

\Gscale@div  $\{\langle cmd \rangle\}\{\langle dima \rangle\}\{\langle dimb \rangle\}$ 

Define the macro cmd to be the ratio of the lengths dima/dimb.

## 6 Interface to the Driver Files

#### 6.1 Graphics Inclusion

Each driver file must declare that its driver can include graphics of certain *types*. It does this by declaring for each type a command of the form:

\Ginclude@type

The Graphics kernel function will call this driver-defined function with the filename as argument, and certain additional information will be provided as follows.:

\Gin@llx, \Gin@lly, Macros storing the 'bounding box'

\Gin@urx, \Gin@ury

\Gin@nat@width Registers storing the natural size.

\Gin@nat@height

\Gin@reg@width Registers storing the required size, after

\Gin@req@height scaling.

\Gin@scalex, \Gin@scaley macros with the scale factors. A value of

! means: Scale by the same amount as

the other direction.

\ifGin@clip \newif token, true if the graphic should

be 'clipped' to the bounding box.

Optionally the driver may define a command of the form:

\Gread@type

This is responsible for reading an external file to find the bounding box information. If such a command is not declared, but a read-file is specified the command \Gread@eps, which is defined in the Graphics Kernel will be used.

### 6.2 Literal Postscript

Drivers that are producing PostScript output may want to define the following macros. They each take one argument which should be passed to an appropriate special. They are not used directly by this package but allow other packages to use the standard configuration file and package options to customise to various drivers:

\Gin@PS@raw, Literal PostScript special.

\Gin@PS@restored, Literal PostScript special, the driver will surround this with a save-restore pair.

\Gin@PS@literal@header, Postscript to be inserted in the header section of the PostScript file.

\Gin@PS@file@header, external file to be inserted in the header section of the PostScript file.

#### 6.3 Rotation

\Grot@start, \Grot@end These macros must be defined to insert the appropriate \special to rotate the text between them by \Grot@angle degrees. The kernel function will make sure that the correct TeX spacing is produced, these functions only need insert the \special.

#### 6.4 Scaling

\Gscale@start, \Gscale@end, as for rotation, but here scale the text by \Gscale@x and \Gscale@y.

# 7 Implementation

1 (\*package)

#### 7.1 Initialisation

\Gin@codes

First we save the catcodes of some characters, and set them to fixed values whilst this file is being read.

- 2 \edef\Gin@codes{%
- 4 \catcode'\noexpand\"\the\catcode'\"\relax
- 5 \catcode'\noexpand\\*\the\catcode'\\*\relax
- 6 \catcode'\noexpand\!\the\catcode'\!\relax
- 7 \catcode'\noexpand\:\the\catcode'\:\relax}
- $8 \catcode'\^A=\catcode'\%$
- 9 \@makeother\"%
- 10 \catcode '\\*=11
- 11 \@makeother\!%
- 12 \@makeother\:%

We will need to have an implementation of the trigonometric functions for the rotation feature. May as well load it now.

13 \RequirePackage{trig}

\Grot@start Initialise the rotation primitives.

\Grot@end  ${\tt 14 \providecommand\Grot@start{\Clatex@error{Rotation not supported}\Cehc}} \\$ 

\global\let\Grot@start\relax}

16 \providecommand\Grot@end{}

\Gscale@start Initialise the scaling primitives.

\Gscale@end 17 \providecommand\Gscale@start{\@latex@error{Scaling not supported}\@ehc

\global\let\Gscale@start\relax}

19 \providecommand\Gscale@end{}

%%BoundingBox as a macro for testing with \ifx. This may be redefined by the \Gread@BBox

hiresbb option.

20 \edef\Gread@BBox{\@percentchar\@percentchar BoundingBox}

#### 7.2**Options**

\ds@draft

\ds@final 21 \DeclareOption{draft}{\Gin@drafttrue}

22 \DeclareOption{final}{\Gin@draftfalse}

\ifGin@draft True in draft mode.

23 \newif\ifGin@draft

If given this option the package will look for bounding box comments of the form \ds@hiresbb

%%HiResBoundingBox (which typically have real values) instead of the standard %BoundingBox (which should have integer values).

24 \DeclareOption{hiresbb}{%

\edef\Gread@BBox{\@percentchar\@percentchar HiResBoundingBox}}

If given this option the package will disregard the actual graphics file and insert a \ds@demo black box unless width or height are already specified.

26 \DeclareOption{demo}{%

\AtBeginDocument{% 27

\def\Ginclude@graphics#1{% 28

\rule{\@ifundefined{Gin@@ewidth}{150pt}{\Gin@@ewidth}}% 29

 $\label{local-condition} $$ \operatorname{GinQQeheight}_{100pt}_{GinQQeheight}}$$$ 

\ds@setpagesize \ds@nosetpagesize The setpagesize option requests that the driver option sets the page size. (Whichever option is used, the page size is not set by this package if \mag has been changed from its default value.)

31 \newif\ifGin@setpagesize\Gin@setpagesizetrue

32 \DeclareOption{setpagesize}{\Gin@setpagesizetrue}

33 \DeclareOption{nosetpagesize}{\Gin@setpagesizefalse}

\Gin@driver Driver in use.

34 \providecommand\Gin@driver{}

\ds@dvips Tomas Rockicki's PostScript driver (unix, MSDOS, VMS...). The X11 previewer xdvi supports basically the same set of \specials.

35 \DeclareOption{dvips}{\def\Gin@driver{dvips.def}}

36 \DeclareOption{xdvi}{\ExecuteOptions{dvips}}

```
\ds@dvipdf Sergey Lesenko's dvipdf driver.
               37 \DeclareOption{dvipdf}{\def\Gin@driver{dvipdf.def}}
 \ds@dvipdfm Mark Wick's dvipdfm driver (now merged with xdvipdfmx).
               38 \DeclareOption{dvipdfm}{\def\Gin@driver{dvipdfmx.def}}
\ds@dvipdfmx The driver for the dvipdfmx project (also supports xdvipdfmx).
               39 \DeclareOption{dvipdfmx}{\def\Gin@driver{dvipdfmx.def}}
   \ds@xetex Jonathan Kew's TFX variant.
               40 \DeclareOption{xetex}{\def\Gin@driver{xetex.def}}
  \ds@pdftex Han The Thanh's T<sub>F</sub>X variant.
               41 \DeclareOption{pdftex}{\def\Gin@driver{pdftex.def}}
  \ds@luatex LuaTEX TEX variant.
               42 \DeclareOption{luatex}{\def\Gin@driver{luatex.def}}
  \ds@luatex dvisvgm driver.
               43 \DeclareOption{dvisvgm}{\def\Gin@driver{dvisvgm.def}}
\ds@dvipsone
              The drivers for the Y&Y T<sub>F</sub>X system.
\ds@dviwindo
               44 \DeclareOption{dvipsone}{\def\Gin@driver{dvipsone.def}}
               45 \DeclareOption{dviwindo}{\ExecuteOptions{dvipsone}}
   \ds@emtex Two freely available sets of drivers for MSDOS, OS/2 and Windows.
  \ds@dviwin
               46 \DeclareOption{emtex}{\def\Gin@driver{emtex.def}}
               47 \DeclareOption{dviwin}{\def\Gin@driver{dviwin.def}}
   \ds@oztex OzTFX (Macintosh). Since release 3 of OzTFX, merge with dvips back end.
               48 \DeclareOption{oztex}{\ExecuteOptions{dvips}}
\ds@textures Textures (Macintosh).
               49 \verb|\DeclareOption{textures}{\def\GinOdriver{textures.def}}|
 \ds@pctexps PCTFX (MSDOS/Windows).
\ds@pctexwin
              50 \DeclareOption{pctexps}{\def\Gin@driver{pctexps.def}}
 \ds@pctexhp
              51 \DeclareOption{pctexwin}{\def\Gin@driver{pctexwin.def}}
 \ds@pctex32
              52 \DeclareOption{pctexhp}{\def\Gin@driver{pctexhp.def}}
               53 \DeclareOption{pctex32}{\def\Gin@driver{pctex32.def}}
 \ds@truetex Kinch TrueTeX, and its version with extended special support as shipped by Sci-
  \ds@tcidvi entific Word.
               54 \DeclareOption{truetex}{\def\Gin@driver{truetex.def}}
               55 \DeclareOption{tcidvi}{\def\Gin@driver{tcidvi.def}}
    \ds@vtex VTFX driver.
               56 \DeclareOption{vtex}{\def\Gin@driver{vtex.def}}
```

```
\ds@dvi2ps If anyone is using any of these driver options would they let me know. All these
                are essentially untried and untested as far as I know.
   \ds@dvialw
  \ds@dvilaser
                 57 %\DeclareOption{dvi2ps}{\def\Gin@driver{dvi2ps.def}}
   \ds@dvitops
                 58 %\DeclareOption{dvialw}{\def\Gin@driver{dvialw.def}}
                 59 %\DeclareOption{dvilaser}{\def\Gin@driver{dvilaser.def}}
   \ds@psprint
                 60 %\DeclareOption{dvitops}{\def\Gin@driver{dvitops.def}}
     \ds@pubps
                 61 %\DeclareOption{psprint}{\def\Gin@driver{psprint.def}}
        \ds@ln
                 62 %\DeclareOption{pubps}{\def\Gin@driver{pubps.def}}
                 63 %\DeclareOption{ln}{\def\Gin@driver{ln.def}}
                You probably don't want to use this...
\ds@debugshow
                 64 \DeclareOption{debugshow}{\catcode'\^^A=9 \let\GDebug\typeout}
                   A local configuration file may define more options. It should also make one
                driver option the default, by calling \ExecuteOptions with the appropriate option.
                 65 \InputIfFileExists{graphics.cfg}{}{}
\ds@hiderotate
                 66 \DeclareOption{hiderotate}{%
                      \def\Grot@start{\begingroup\setbox\z@\hbox\bgroup}
                      \def\Grot@end{\egroup\endgroup}}
\ds@hidescale
                 69 \DeclareOption{hidescale}{%
                     \def\Gscale@start{\begingroup\setbox\z@\hbox\bgroup}
                      \def\Gscale@end{\egroup\endgroup}}
```

After the options are processed, load the appropriate driver file. If a site wants a default driver (eg textures) it just needs to put \ExecuteOptions{textures} in a graphics.cfg file.

#### 72 \ProcessOptions

Check that a driver has been specified (either as an option, or as a default option in the configuration file). Then load the 'def' file for that option, if it has not already been loaded by some other package (for instance the color package).

```
73 \if!\Gin@driver!
74
    \PackageError{graphics}
75
      {No driver specified}
      {You should make a default driver option in a file \MessageBreak
76
77
       graphics.cfg\MessageBreak
       eg: \protect\ExecuteOptions{textures}%
78
       }
79
80 \else
    \PackageInfo{graphics}{Driver file: \Gin@driver}
81
    \@ifundefined{ver@\Gin@driver}{\input{\Gin@driver}}{}
82
83 \fi
```

# 7.3 Graphics Inclusion

This Graphics package uses a lot of dimension registers. TEX only has a limited number of registers, so rather than allocate new ones, re-use some existing IATEX registers. This is safe as long as all uses of the registers are *local*, and that you can be sure that you *never* need to have access to both uses within the same scope.

```
\Gin@lly so that integer bp lengths may be passed exactly.
                   \Gin@urx
                              84 \def\Gin@llx{0}
                   \Gin@ury
                              85 \let\Gin@lly\Gin@llx
                              86 \let\Gin@urx\Gin@llx
                              87 \let\Gin@ury\Gin@llx
            \Gin@nat@width The 'natural' size of the graphic, before any scaling.
           \Gin@nat@height
                              88 \let\Gin@nat@width\leftmarginv
                              89 \let\Gin@nat@height\leftmarginvi
                \ifGin@clip
                             This switch is \langle true \rangle if any graphics outside the specified bounding box (really
                              viewport) should not be printed.
                              90 \newif\ifGin@clip
                             Declare a comma separated list of default extensions to be used if the file is
\DeclareGraphicsExtensions
                              specified with no extension.
                              91 \newcommand\DeclareGraphicsExtensions[1]{%
                                   \edef\Gin@extensions{\zap@space#1 \@empty}}
           \Gin@extensions Initialise the list of possible extensions.
                              93 \providecommand\Gin@extensions{}
          \includegraphics
                            Top level command for the standard interface, just look for a *.
                              94 \def\includegraphics{%
                              Clear \everypar before starting a group.
                                   \leavevmode
                              96
                                   \@ifstar
                              97
                                     {\Gin@cliptrue\Gin@i}%
                                     {\Gin@clipfalse\Gin@i}}
                              98
                     \Gin@i If an optional argument is present, call \Gin@ii to process it, otherwise call
                              \Ginclude@graphics.
                              99 \def\Gin@i{%
                              100
                                   \@ifnextchar[%]
                             101
                                     \Gin@ii
                                     {\Gin@bboxfalse\Ginclude@graphics}}
                    \Gin@ii Look for a second optional argument.
                             103 \def\Gin@ii[#1]{%
                                   \@ifnextchar[%]
                             104
                                     {\Gin@iii[#1]}
                             105
                                     {\Gin@iii[0,0][#1]}}
                             106
                   \Gin@iii Set the coordinates of the llower left corner, and the coordinates of the upper
                             right corner. The coordinates may be any T<sub>F</sub>X dimension, defaulting to bp.
                              107 \def\Gin@iii[#1,#2][#3,#4]#5{%
                              108
                                   \begingroup
                             109
                                   \Gin@bboxtrue
                                   \Gin@defaultbp\Gin@llx{#1}%
                             110
                                   \Gin@defaultbp\Gin@lly{#2}%
                             111
```

\Gin@llx In fact these four lengths are now stored as macros not as dimen registers, mainly

```
\Gin@defaultbp\Gin@urx{#3}%
112
     \Gin@defaultbp\Gin@ury{#4}%
113
     \Ginclude@graphics{#5}%
114
     \endgroup}
115
```

\Gin@defaultbp \Gin@def@bp This macro grabs a length, #2, which may or may not have a unit, and if a unit is supplied, converts to 'bp' and stores the value in #1. If a unit is not supplied 'bp' is assumed, and #2 is directly stored in #1. Note that supplying 'bp' is not quite the same as supplying no units, as in the former case a conversion via 'pt' and back to 'bp' takes place which can introduce rounding error. The error is invisibly small but files conforming to Adobe DSC should have integer Bounding Box Coordinates, and conceivably some drivers might demand integer values. (Although most seem to accept real values (if they accept bounding box coordinates at all) in the \special. This is the reason why the mechanism uses \def and not TFX lengths, as in earlier releases of the package.

```
116 \def\Gin@defaultbp#1#2{%
     \afterassignment\Gin@def@bp\dimen@#2bp\relax{#1}{#2}}
117
118 \def\Gin@def@bp#1\relax#2#3{%
      \if!#1!%
119
        \def#2{#3}%
120
121
        \else
122
          \dimen@.99626\dimen@
          \edef#2{\strip@pt\dimen@}%
123
124
```

\DeclareGraphicsRule

Declare what actions should be taken for a particular file extension.

#1 extension, #2 type, #3 read-file, #4 command,

```
125 \def\DeclareGraphicsRule#1#2#3#4{%
     \edef\@tempa{\string *}\def\@tempb{#3}%
126
     \expandafter\edef\csname Gin@rule@#1\endcsname##1%
127
          {{#2}%
128
           {\ifx\@tempa\@tempb\noexpand\Gin@ext\else#3\fi}%
129
           {\ifx\indent#4\indent##1\else#4\fi}}}
130
```

An example rule base.

```
ext
                          type read command
\DeclareGraphicsRule{.ps}
                            {eps} {.ps}
                                           {}
\DeclareGraphicsRule{.eps} {eps} {.eps}
                                           {}
\DeclareGraphicsRule{.ps.gz}{eps} {.ps.bb} {'zcat #1}
\DeclareGraphicsRule{.pcx} {bmp} {}
```

\graphicspath

User level command to set the input path for graphics files. A list of directories, each in a {} group.

131 \def\graphicspath#1{\def\Ginput@path{#1}}

\Ginput@path The default graphic path is \input@path.

```
132 \ifx\Ginput@path\@undefined
     \let\Ginput@path\input@path
134 \fi
```

```
Given a possible extension, #1, check whether the file exists. If it does set
      \Gin@getbase
                     \Gin@base and \Gin@ext to the filename stripped of the extension, and the ex-
                     tension, respectively.
                     135 \def\Gin@getbase#1{%
                          \edef\Gin@tempa{%
                     136
                            \def\noexpand\@tempa###1#1\space{%
                     137
                              \def\noexpand\Gin@base{####1}}}%
                     138
                          \IfFileExists{\filename@area\filename@base#1}%
                     139
                            {\Gin@tempa
                     140
                             \edef\uq@filef@und{\expandafter\unquote@name
                     141
                                                 \expandafter{\@filef@und}}%
                     142
                             \expandafter\@tempa\uq@filef@und
                     143
                             \edef\Gin@ext{#1}}{}}%
          \Gin@ext Initialise the macro to hold the extension.
                     145 \let\Gin@ext\relax
                    This must match the token used by \filename@parse to delimit the extension.
   \Gin@sepdefault
                     146 \def\Gin@sepdefault{.}
    \set@curr@file
       \quote@name
                    147 \def\Gin@temp#1{%
                     148
                          \begingroup
                     149
                            \escapechar\m@ne
                            \xdef\@curr@file{\expandafter\string\csname #1\endcsname}%
                     150
                     151
                     152 }
                     153 \ifx\set@curr@file\@Gin@temp
                     154 \let\set@curr@file\@undefined
                     155 \fi
                     156 \ifx\set@curr@file\@undefined
                     157 \def\set@curr@file#1{%
                     158
                          \begingroup
                     159
                            \escapechar\m@ne
                            \xdef\@curr@file{\expandafter\string\csname\@firstofone#1\@empty\endcsname}%
                     160
                     161
                     162 }
                     163 \def\quote@name#1{"\quote@@name#1\@gobble""}
                     164 \def\quote@@name#1"{#1\quote@@name}
                     165 \def\unquote@name#1{\quote@@name#1\@gobble"}
                     166 \fi
                    The main internal function implementing graphics file inclusion. #1 is the file
\Ginclude@graphics
                     name. The quoting business for graphic files needs further sorting out. This
                     should be handled differently, right now we quote and unquote all over the place
                     as we still use the old code base.
                        This also makes the file name displays weird!
                        Guard \detokenize use for plain classic tex.
                     167 \def\Ginclude@graphics#1{%
                          \ifx\detokenize\@undefined\else
                     169
                            \edef\Gin@extensions{\detokenize\expandafter{\Gin@extensions}}%
```

170

\fi

```
A lot of quote juggling going on here (room for improvements).
                    \set@curr@file{#1}%
               173
                    \edef\uq@curr@file{\expandafter\unquote@name\expandafter{\@curr@file}}%
              174
                    \expandafter\filename@parse\expandafter{\uq@curr@file}%
               175
                    \edef\filename@area{\expandafter\quote@name\expandafter{\filename@area}}%
               176
                    \edef\filename@base{\expandafter\quote@name\expandafter{\filename@base}}%
               177
                    \ifx\filename@ext\relax
               178
               179
                      \@for\Gin@temp:=\Gin@extensions\do{%
               180
                         \ifx\Gin@ext\relax
               181
                           \Gin@getbase\Gin@temp
                        fi}%
               182
                    \else
               183
                      \Gin@getbase{\Gin@sepdefault\filename@ext}%
               184
              If the user supplied an explicit extension, just give a warning if the file does not
              exist. (It may be created later.)
                      \ifx\Gin@ext\relax
               185
                          \@warning{File '#1' not found}%
               186
                          \def\Gin@base{\filename@area\filename@base}%
               187
                          \edef\Gin@ext{\Gin@sepdefault\filename@ext}%
               188
                      \fi
               189
                    \fi
               190
              If no extension is supplied, it is an error if the file does not exist, as there is no
               way for the system to know which extension to supply.
                      \ifx\Gin@ext\relax
               192
                            \@latex@error{File '#1' not found}%
               193
                            {I could not locate the file with any of these extensions:^^J%
               194
                             \Gin@extensions^^J\@ehc}%
               195
                      \else
               196
                          \@ifundefined{Gin@rule@\Gin@ext}%
               Handle default rule.
                            {\ifx\Gin@rule@*\@undefined
               197
                               \@latex@error{Unknown graphics extension: \Gin@ext}\@ehc
               198
               199
              200
                               \expandafter\Gin@setfile\Gin@rule@*{\Gin@base\Gin@ext}%
              201
                              fi}%
              202
                            {\expandafter\expandafter\expandafter\Gin@setfile
                                \csname Gin@rule@\Gin@ext\endcsname{\Gin@base\Gin@ext}}%
              203
                      \fi
               204
                    \endgroup}
               205
   \ifGread@ True if a file should be read to obtain the natural size.
               206 \newif\ifGread@\Gread@true
\Gin@setfile
              Set a file to the size specified in arguments, or in a 'read file'.
              207 \def\Gin@setfile#1#2#3{%}
                    \fine $$    \sin \pi \
              209
                    \ifGin@bbox\else
              210
                      \ifGread@
```

171

172

\begingroup

\let\input@path\Ginput@path

```
211 \csname Gread0%
212 \expandafter\ifx\csname Gread0#1\endcsname\relax
213 \eps%
214 \else
215 #1%
216 \fi
217 \endcsname{\Gin@base#2}%
218 \else
```

By now the natural size should be known either from arguments or from the file. If not generate an error. (The graphicx interface relaxes this condition slightly.)

```
219 \Gin@nosize{#3}%
220 \fi
221 \fi
```

The following call will modify the 'natural size' if the user has supplied a viewport or trim specification. (Not available in the standard interface.)

```
222 \Gin@viewport@code
```

Save the natural size, and then call \Gin@req@sizes which (in the key-val interface) will calculate the required size from the natural size, and any scaling info.

```
223 \Gin@nat@height\Gin@ury bp%
224 \advance\Gin@nat@height-\Gin@lly bp%
225 \Gin@nat@width\Gin@urx bp%
226 \advance\Gin@nat@width-\Gin@llx bp%
227 \Gin@req@sizes
```

\@addtofilelist{#3}%

\ht\z@\Gin@req@height

\dp\z@\z@

\ProvidesFile{#3}[Graphic file (type #1)]%

\setbox\z@\hbox{\csname Ginclude@#1\endcsname{#3}}%

248

249

250

 $\frac{251}{252}$ 

Call \Ginclude@type to include the figure unless this is not defined, or draft mode is being used.

```
\expandafter\ifx\csname Ginclude@#1\endcsname\relax
228
229
       \Gin@drafttrue
230
       \expandafter\ifx\csname Gread@#1\endcsname\relax
231
          \@latex@error{Can not include graphics of type: #1}\@ehc
232
          \global\expandafter\let\csname Gread@#1\endcsname\@empty
       \fi
233
     \fi
234
235
     \leavevmode
     \ifGin@draft.
236
          \hb@xt@\Gin@req@width{%
237
           \vrule\hss
238
            \vbox to \Gin@req@height{%
239
               \hrule \@width \Gin@req@width
240
241
242
               \edef\@tempa{#3}%
243
               \rlap{\ttfamily\expandafter\strip@prefix\meaning\@tempa}%
244
               \vss
245
               \hrule}%
            \hss\vrule}%
246
     \else
247
Support \listfiles and then set the final box to the required size.
```

```
\wd\z@\Gin@req@width
253
```

 $\box\z0$ 254

255 \fi}

\Gin@decode

In the standard interface this is a no-op, but needs to be defined to allow the caching code to be set up.

256 \let\Gin@decode\@empty

\Gin@exclamation

Catcode 12!, in case of French, or other language styles.

257 \def\Gin@exclamation{!}

\Gin@page

In the standard interface this is a no-op, but needs to be defined to allow the caching code to be set up.

258 \let\Gin@page\@empty

\Gin@pagebox In the standard interface always points to the cropbox.

259 \def\Gin@pagebox{cropbox}

\ifGin@interpolate In the standard setting a no-op.

260 \newif\ifGin@interpolate

\Gin@log In the standard interface this prints to the log but can be changed via keys in graphicx.

261 \let\Gin@log\wlog

\Gin@req@sizes In the standard interface there is no scaling, so the required size is the same as the \Gin@scalex natural size. In other interfaces \Gin@req@sizes will be responsible for setting \Gin@scaley these parameters. Here we can set them globally.

\Gin@req@height

262 \let\Gin@req@sizes\relax

\Gin@req@width 263 \def\Gin@scalex{1}%

> 264 \let\Gin@scaley\Gin@exclamation 265 \let\Gin@req@height\Gin@nat@height 266 \let\Gin@req@width\Gin@nat@width

\Gin@viewport@code

In the standard interface there is no possibility of specifying a viewport, so this is

267 \let\Gin@viewport@code\relax

\Gin@nosize

This command is called in the case that the graphics type specifies no 'read file' and the user supplied no size arguments. In the standard interface can only generate an error.

268 \def\Gin@nosize#1{% 269 \@latex@error

{Cannot determine size of graphic in #1 (no size specified)}% 270

\@ehc} 271

## Reading the BoundingBox in EPS files

\ifGin@bbox

This switch should be set  $\langle true \rangle$  once a size has been found, either in an argument, or in an external file.

272 \newif\ifGin@bbox

\Gread@generic \Gread@generic@aux \Gread@eps Read an EPS file (#1) and search for a line starting with %%BoundingBox and returns the result by setting four dimension registers \Gin@llx, \Gin@lly, \Gin@urx and \Gin@ury.

\Gread@eps@aux

```
273 \def\Gread@generic#1#2{%
     \edef\Gread@attr@hash{%
274
       \ifx\Gin@pagebox\@empty\else
275
          :\Gin@pagebox
276
       \fi
277
       \ifx\Gin@page\@empty\else
278
279
          :P\Gin@page
280
       \fi
     }%
281
     \@ifundefined{#1 bbox\Gread@attr@hash}%
282
283
       {\Gread@generic@aux{#1}{#2}}
284
285
          \expandafter\global\expandafter\let\expandafter\@gtempa
            \csname #1 bbox\Gread@attr@hash\endcsname
286
287
     \expandafter\Gread@parse@bb\@gtempa\\%
288
289 }
290 \def\Gread@generic@aux#1#2{%
     \begingroup
Make it reasonably safe to have binary headers in the EPS file before the bounding
box line.
     \@tempcnta\z@
292
     \loop\ifnum\@tempcnta<\@xxxii
293
        \catcode\@tempcnta14 %
294
        \advance\@tempcnta\@ne
295
     \repeat
296
297
     \catcode'\^^?14 %
     \let\do\@makeother
     \dospecials
Make sure tab and space are accepted as white space.
     \catcode'\ 10 %
300
     \catcode'\^^I10 %
301
     \catcode\endlinechar5 %
303
     \@makeother\:%
     \@makeother\-%
```

The first thing we need to do is to open the information file, if possible. Due to the space handling code file names are now already quoted so we should not add any quotes around #1 any more.

```
305 \immediate\openin\@inputcheck\quote@name{#1} %
306 #2{#1}%
307 \ifGin@bbox
308 \expandafter\xdef\csname #1 bbox\Gread@attr@hash\endcsname{\@gtempa}%
309 \else
310 \@latex@error
311 {Cannot determine size of graphic in #1 (no BoundingBox)}%
312 \@ehc
```

```
\gdef\@gtempa{0 0 72 72 }%
313
     \fi
314
     \endgroup
315
316 }
317 \def\Gread@eps#1{%
     \Gread@generic{#1}\Gread@eps@aux
318
319 }
320 \def\Gread@eps@aux#1{%
321
     \ifeof\@inputcheck
        \@latex@error{File '#1' not found}\@ehc
322
323
```

Now we'll scan lines until we find one that starts with %%BoundingBox: We need to reset the catcodes to read the file, and so this is done in a group.

```
\Gread@true
324
        \let\@tempb\Gread@false
325
        \loop
326
327
           \read\@inputcheck to\@tempa
           \ifeof\@inputcheck
328
             \Gread@false
329
330
             \expandafter\Gread@find@bb\@tempa:.\\%
331
           \fi
332
333
        \ifGread@
334
         \repeat
        \immediate\closein\@inputcheck
335
336
     \fi
337 }
```

\Gread@find@bb

If a line in the EPS file starts with a <code>%%BoundingBox:</code>, we will examine it more closely. Note using the 'extra' argument <code>#2#3</code> causes any space after the : to be gobbled.

```
338 \long\def\Gread@find@bb#1:#2#3\\{%
339 \def\@tempa{#1}%
340 \ifx\@tempa\Gread@BBox
341 \Gread@test@atend#2#3()\\%
342 \fi}
```

\Gread@test@atend

Determine if the stuff following the %%BoundingBox is '(atend)', which will involve further reading of the file. This is accomplished by making \@tempb into a no-op, so that finding a %%BoundingBox does not stop the loop.

```
343 \def\Gread@test@atend#1(#2)#3\\{%
     \def\@tempa{#2}%
344
     \ifx\@tempa\Gread@atend
345
        \Gread@true
346
347
       \let\@tempb\relax
348
        \gdef\@gtempa{#1}%
349
350
       \@tempb
351
        \Gin@bboxtrue
352
```

\Gread@parse@bb

We have %%BoundingBox and what follows is not '(atend)' so we will parse the rest of the line as a BB with four elements. PostScript files should never have

units specified in the BoundingBox comment, but we allow arbitrary  $T_EX$  units in external files, or in other interfaces.

```
353 \def\Gread@parse@bb#1 #2 #3 #4 #5\\{%
```

- 354 \Gin@defaultbp\Gin@llx{#1}%
- 355 \Gin@defaultbp\Gin@lly{#2}%
- 356 \Gin@defaultbp\Gin@urx{#3}%
- 357 \Gin@defaultbp\Gin@ury{#4}}%

#### \Gread@atend

atend as a macro for testing with \ifx.

358 \def\Gread@atend{atend}

#### 7.5 Rotation

As above, we will re-use some existing local registers.

```
\Grot@height Final Rotated box dimensions
\Grot@left 359 \let\Grot@height\@ovxx
360 \let\Grot@left\@ovyy
\Grot@depth 361 \let\Grot@right\@ovdx
362 \let\Grot@depth\@ovdy
\Grot@h Original box dimensions
```

\Grot@1 363 \let\Grot@1\@ovro \Grot@1 364 \let\Grot@r\@ovri \Grot@1 365 \let\Grot@h\@xdim 366 \let\Grot@d\@ydim

\Grot@x Coordinates of centre of rotation.

 $\label{eq:condition} $$ \operatorname{GrotQx\Qlinelen}$ $368 \det\operatorname{GrotQy\Qdashdim}$$ 

\rotatebox

The angle is specified by #1. The box to be rotated is #2. In the standard interface the centre of rotation is (0,0). Then finally call \Grot@box to rotate the box.

```
369 \long\def\rotatebox#1#2{%
```

- 370 \leavevmode
- 371 \Grot@setangle{#1}%
- 372 \setbox\z@\hbox{{#2}}\%
- 373 \Grot@x\z@
- 374 \Grot@y\z@
- 375 \Grot@box}

#### \Grot@setangle

Set the internal macro used by \Grot@box. In the standard interface this is trivial, but other interfaces may have more interesting definitions. For example:

```
\def\Grot@setangle#1{%
  \dimen@#1\p@
  \dimen@-57.2968\dimen@
  \edef\Grot@angle{\strip@pt\dimen@}}
```

This would cause the argument of  $\$ to be interpreted as an angle specified in radians, clockwise.

```
{\tt 376 \setminus Grot@setangle\#1{\setminus edef\backslash Grot@angle\{\#1\}}}
```

# 7.6 Deriving a 'bounding box' for rotated object

We want to know the size of a 'bounding box' enclosing the rotated box. We define two formulae (as  $T_EX$  macros) to work out the x and y coordinates of vertices of the rotated box in relation to its original coordinates (i.e., its width, height and depth). The box we visualize with vertices B, C, D and E is illustrated below. The vertex S is the reference point on the baseline. O is the centre of rotation, which in the standard interface is always S.

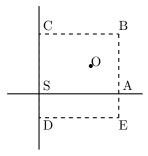

The formulae are, for a point P and angle  $\alpha$ :

$$\begin{aligned} P'_x &= P_x - O_x \\ P'_y &= P_y - O_y \\ P''_x &= (P'_x \times \cos(\alpha)) - (P'_y \times \sin(\alpha)) \\ P''_y &= (P'_x \times \sin(\alpha)) + (P'_y \times \cos(\alpha)) \\ P'''_x &= P''_x + O_x + L_x \\ P'''_y &= P''_y + O_y \end{aligned}$$

The 'extra' horizontal translation  $L_x$  at the end is calculated so that the leftmost point of the resulting box has x-coordinate 0. This is desirable as TEX boxes must have the reference point at the left edge of the box.

\Grot@Px Work out new x coordinate of point after rotation. The parameters #2 and #3 are the original x and y coordinates of the point. The new x coordinate is stored in #1.

377 \def\Grot@Px#1#2#3{% 378 #1\Grot@cos#2% 379 \advance#1-\Grot@sin#3}

\Grot@Py Work out new y coordinate of point after rotation. The parameters #2 and #3 are the original x and y coordinates of the point. The new y coordinate is stored in #1

380 \def\Grot@Py#1#2#3{% 381 #1\Grot@sin#2% 382 \advance#1\Grot@cos#3}

\Grot@box This is the tricky bit. We can rotate the box, but then need to work out how much space to leave for it on the page.

We simplify matters by working out first which quadrant we are in, and then picking just the right values.

383 \def\Grot@box{% 384 \begingroup

We are going to need to know the sine and cosine of the angle; simplest to calculate these now.

```
\CalculateSin\Grot@angle
385
386
     \CalculateCos\Grot@angle
     \edef\Grot@sin{\UseSin\Grot@angle}%
387
     \edef\Grot@cos{\UseCos\Grot@angle}%
388
389 ^^A
         \GDebug{Rotate: angle \Grot@angle, sine is \Grot@sin,
390 ^^A
                    cosine is \Grot@cos}%
Save the four extents of the original box.
     \Grot@r\wd\z@
                     \advance\Grot@r-\Grot@x
391
     \Grot@1\z@
                     \advance\Grot@l-\Grot@x
392
                     \advance\Grot@h-\Grot@y
393
     \Grot@h\ht\z@
     \Grot@d-\dp\z@ \advance\Grot@d-\Grot@y
394
Now a straightforward test to see which quadrant we are operating in;
     \ifdim\Grot@sin\p@>\z@
395
       \ifdim\Grot@cos\p@>\z@
396
First quadrant: Height=By, Right=Ex, Left=Cx, Depth=Dy
397
         \Grot@Py\Grot@height \Grot@r\Grot@h%B
398
         \Grot@Px\Grot@right \Grot@r\Grot@d%E
         \Grot@Px\Grot@left
399
                                \Grot@l\Grot@h%C
         \Grot@Py\Grot@depth \Grot@l\Grot@d%D
400
       \else
401
Second quadrant: \text{Height}=Ey, \text{Right}=Dx, \text{Left}=Bx, \text{Depth}=Cy
         \Grot@Py\Grot@height \Grot@r\Grot@d%E
402
         \Grot@Px\Grot@right \Grot@l\Grot@d%D
403
         \Grot@Px\Grot@left
                               \Grot@r\Grot@h%B
404
         \Grot@Py\Grot@depth \Grot@l\Grot@h%C
405
       \fi
406
     \else
407
       \ifdim\Grot@cos\p@<\z@
408
Third quadrant: Height=Dy, Right=Cx, Left=Ex, Depth=By
         \Grot@Py\Grot@height \Grot@l\Grot@d%D
409
         \Grot@Px\Grot@right
                               \Grot@l\Grot@h%C
410
         \Grot@Px\Grot@left
                                \Grot@r\Grot@d%E
411
412
         \Grot@Py\Grot@depth
                               \Grot@r\Grot@h%B
413
Fourth quadrant: Height=Cy, Right=Bx, Left=Dx, Depth=Ey
         \Grot@Py\Grot@height \Grot@l\Grot@h%C
414
415
         \Grot@Px\Grot@right
                               \Grot@r\Grot@h%B
416
         \Grot@Px\Grot@left
                                \Grot@1\Grot@d%D
         \Grot@Py\Grot@depth \Grot@r\Grot@d%E
417
       \fi
418
     \fi
419
```

Now we should translate back by  $(O_x, O_y)$ , but  $T_EX$  can not really deal with boxes that do not have the reference point at the left edge. (Everything with a -ve x-coordinate would over-print earlier text). So we modify the horizontal translation so that the reference point as understood by  $T_EX$  is at the left edge. This means that the 'centre of rotation' is not fixed by \rotatebox, but typically

moves horizontally. We also need to find the image of the original reference point, S, as that is where the rotation specials must be inserted.

```
\advance\Grot@height\Grot@y
420
     \advance\Grot@depth\Grot@y
421
     \Grot@Px\dimen@ \Grot@x\Grot@y
     \Grot@Py\dimen@ii \Grot@x\Grot@y
     \dimen@-\dimen@
424
                         \advance\dimen@-\Grot@left
     \dimen@ii-\dimen@ii \advance\dimen@ii\Grot@y
425
         \GDebug{Rotate: (1,r,h,d)^^J%
426 ^^A
427 ^A Original \the\Grot@l,\the\Grot@r,\the\Grot@h,\the\Grot@d,^^J%
428 ^^A New..... \the\Grot@left,\the\Grot@right,%
                \the\Grot@height,\the\Grot@depth}%
429 ^^A
     \star{20\hbox{%}}
430
       \kern\dimen@
431
       \raise\dimen@ii\hbox{\Grot@start\box\z@\Grot@end}}%
432
    \ht\z@\Grot@height
433
     \dp\z@-\Grot@depth
434
    \advance\Grot@right-\Grot@left\wd\z@\Grot@right
435
    \leavevmode\box\z@
     \endgroup}
437
```

# 7.7 Stretching and Scaling

\scalebox The top level \scalebox. If the vertical scale factor is omitted it defaults to the horizontal scale factor, #1.

```
438 \efscalebox#1{%} $$439 \efscale@box{#1}}{\Gscale@box{#1}}{\Hill}}
```

\Gscale@box Internal version of \scalebox.

```
440 \long\def\Gscale@box#1[#2]#3{%
     \leavevmode
441
     \def\Gscale@x{#1}\def\Gscale@y{#2}%
442
     \scalebox\z@\hbox{{#3}}%
443
     \setbox\tw@\hbox{\Gscale@start\rlap{\copy\z@}\Gscale@end}%
444
445
     \left| \frac{2}{p} < z0 \right|
446
       \t \t \u0-#2\dp\z0
447
       \dp\tw@-#2\ht\z@
448
     \else
       449
       \dp\tw0#2\dp\z0
450
     \fi
451
     \left| \frac{1}{p} < z_0 \right|
452
       453
454
       \hb@xt@#1\wd\z@{\box\tw@\kern#1\wd\z@\hss}%
455
```

\reflectbox Just an abbreviation for the appropriate scale to get reflection.

457 \def\reflectbox{\Gscale@box-1[1]}

\resizebox Look for a \*, which specifies that a final vertical size refers to 'height + depth' not just 'height'.

```
458 \def\resizebox{%
                        \leavevmode
                   459
                        \@ifstar{\Gscale@@box\totalheight}{\Gscale@@box\height}}
                   460
    \Gscale@@box
                  Look for the! in the arguments.
                   461 \def\Gscale@@box#1#2#3{%
                         \let\@tempa\Gin@exclamation
                   462
                         \expandafter\def\expandafter\0tempb\expandafter{\string#2}%
                   463
                         \expandafter\def\expandafter\0tempc\expandafter{\string#3}%
                   464
                   465
                         \ifx\@tempb\@tempa
                           \ifx\@tempc\@tempa
                   466
                   467
                             \t 0{\infty}{\mathbb {M}}
                   468
                   469
                             \toks@{\Gscale@box@dd{#3}#1}%
                   470
                           \fi
                   471
                         \else
                   472
                           \ifx\@tempc\@tempa
                             \toks@{\Gscale@box@dd{#2}\width}%
                   473
                   474
                             \toks@{\Gscale@box@dddd{#2}\width{#3}#1}%
                   475
                           \fi
                   476
                   477
                         \fi
                         \the\toks@}
  \Gscale@box@dd
                   Scale the text #3 in both directions by a factor #1/#2.
                   479 \long\def\Gscale@box@dd#1#2#3{%
                         \@begin@tempboxa\hbox{#3}%
                   480
                   481
                           \setlength\@tempdima{#1}%
                           \setlength\@tempdimb{#2}%
                   482
                           \Gscale@div\@tempa\@tempdima\@tempdimb
                   483
                   484
                           \Gscale@box\@tempa[\@tempa]{\box\@tempboxa}%
                   485
                         \@end@tempboxa}
                   Scale the text #5 horizontally by a factor #1/#2 and vertically by a factor #3/#4.
\Gscale@box@dddd
                   486 \long\def\Gscale@box@dddd#1#2#3#4#5{%
                         \@begin@tempboxa\hbox{#5}%
                   487
                           \setlength\@tempdima{#1}%
                   488
                   489
                           \setlength\@tempdimb{#2}%
                           \Gscale@div\@tempa\@tempdima\@tempdimb
                   490
                           \setlength\@tempdima{#3}%
                   491
                           \verb|\setlength|@tempdimb{#4}||
                   492
                           \Gscale@div\@tempb\@tempdima\@tempdimb
                   493
                   494
                           \ifGin@iso
                             \ifdim\@tempa\p@>\@tempb\p@
                   495
                   496
                               \let\@tempa\@tempb
                   497
                             \else
                               \let\@tempb\@tempa
                   498
                   499
                             \fi
                   500
                           \Gscale@box\@tempa[\@tempb]{\box\@tempboxa}%
                   501
                         \@end@tempboxa}
                   502
```

\ifGin@iso If this flag is true, then specifying two lengths to \resizebox scales the box by the same factor in either direction, such that neither length exceeds the stated

amount. No user interface to this flag in the standard package, but it is used by the keepaspectratio key to \includegraphics in the graphicx package.

 $503 \neq 503$ 

```
\Gscale@div
             The macro #1 is set to the ratio of the lengths #2 and #3.
             504 \def\Gscale@div#1#2#3{%
                   \setlength\dimen@{#3}%
             506
                   \ifdim\dimen@=\z@
                     \PackageError{graphics}{Division by 0}\@eha
             507
                     \dimen@#2%
             508
                   \fi
             509
                   510
                   \setlength\dimen@{#2}%
             511
                   \count@65536\relax
             512
             513
                   \ifdim\dimen@<\z@
                     \dimen@-\dimen@
             514
             515
                     \count@-\count@
             516
                   \fi
                   \index(0) = \frac{1}{2}
             517
             518
                     \loop
                       \label{lem:limin} $$  \ifdim\ifnum\count@<\tw@\maxdimen\else\dimen@fi<8192\p@{\count@}  \
             519
                         \dimen@\tw@\dimen@
             520
                         \divide\count@\tw@
             521
             522
                     \repeat
                     \dimen@ii\@tempd\relax
             523
             524
                     \divide\dimen@ii\count@
             525
                     \divide\dimen@\dimen@ii
             526
                   \edef#1{\strip@pt\dimen@}}
             527
                 Restore Catcodes
             528 \Gin@codes
             529 \let\Gin@codes\relax
             530 (/package)
```